## **Debugging de la trama de datos del sensor PMS5003**

Logic analyzer →

<http://vdwaa.nl/logic%20analyzer/pulseview/arch/linux/5-euro-usb-logic-analyzer/>

## **Communication protocol**

Serial port baudrate: 9600; Parity: None; Stop Bits: 1; packet length is fixed at 32 bytes.

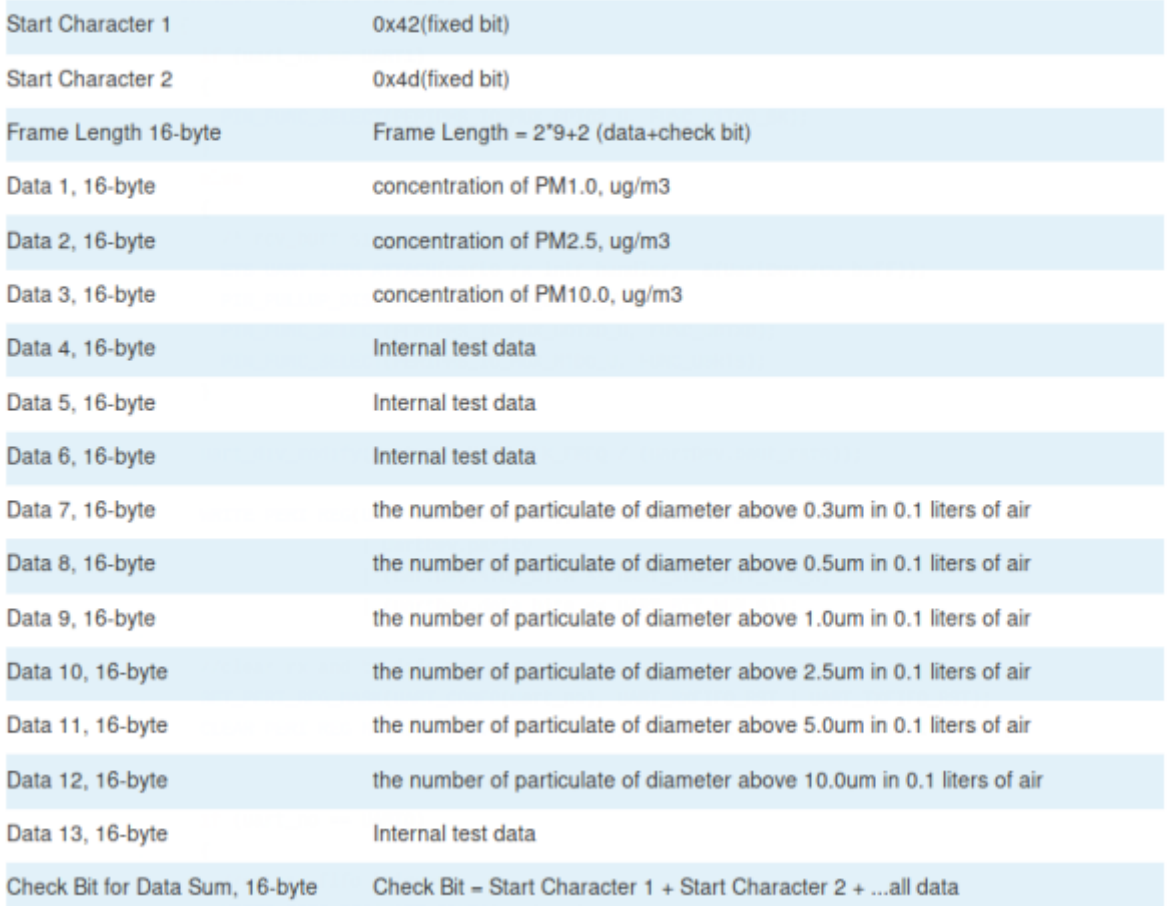

- https://www.dfrobot.com/wiki/index.php/Air\_Quality\_Monitor (PM\_2.5,\_Formaldehyde,\_Temperat ure\_%26\_Humidity\_Sensor)\_SKU:\_SEN0233#Board\_Overview
- [https://www.dfrobot.com/wiki/index.php/PM2.5\\_laser\\_dust\\_sensor\\_SKU:SEN0177](https://www.dfrobot.com/wiki/index.php/PM2.5_laser_dust_sensor_SKU:SEN0177)

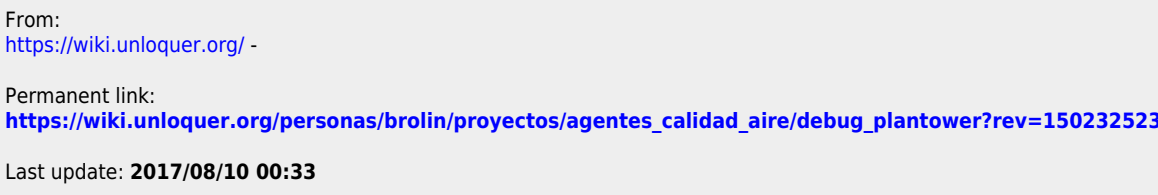

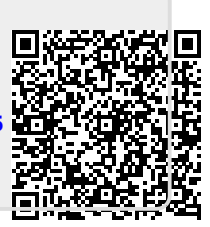

<https://wiki.unloquer.org/> -

Last update: **2017/08/10 00:33**

Permanent link:

From: